医学情報処理演習第 3 回「記述統計量」2007 10 22

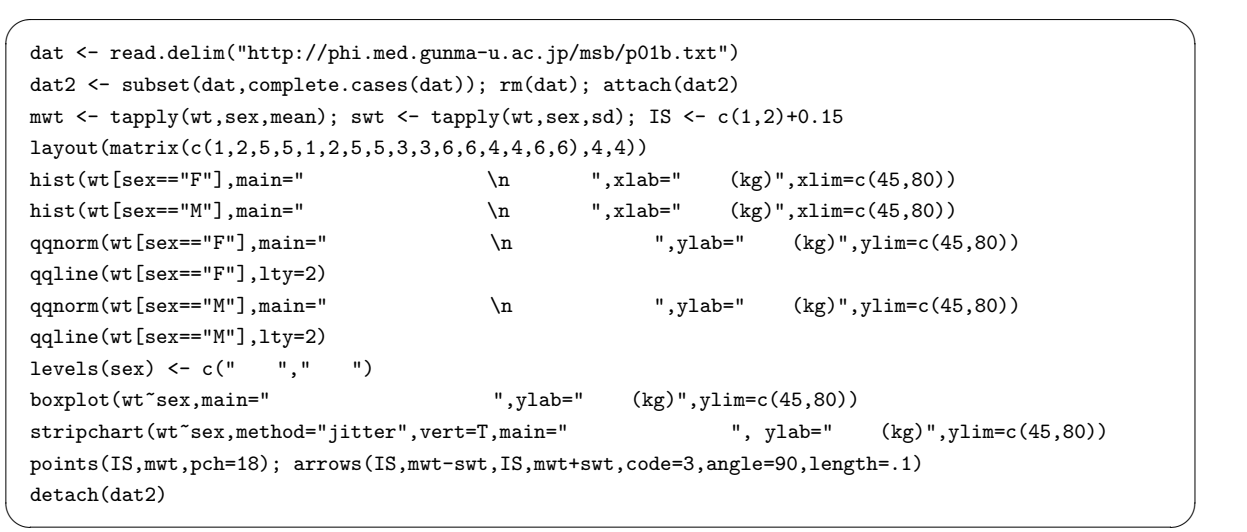

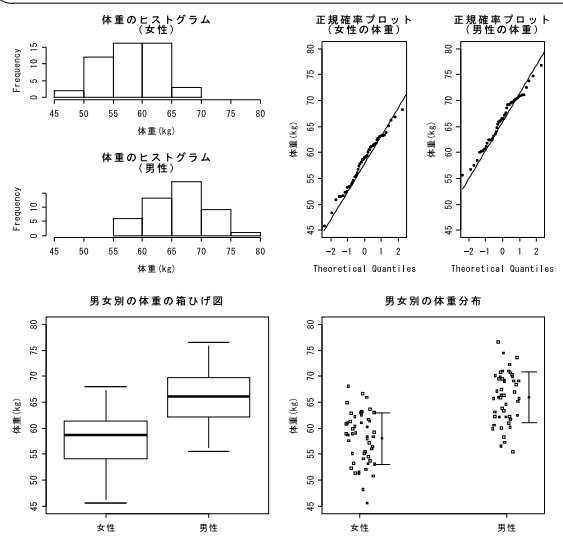

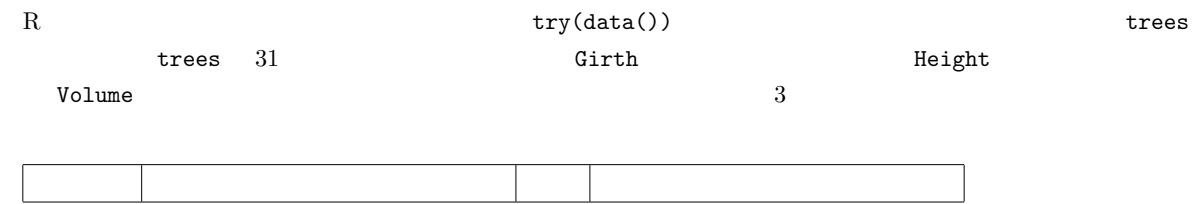

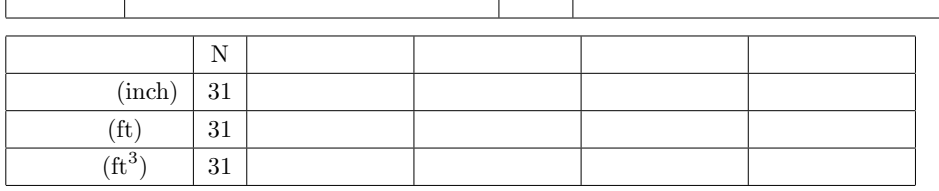